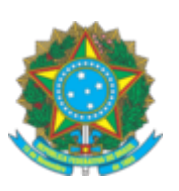

## **SERVIÇO PÚBLICO FEDERAL**

## **CONSELHO FEDERAL DE ENGENHARIA E AGRONOMIA - CONFEA**

## **LISTA DE PRESENÇA**

## **LISTA DE PRESENÇA**

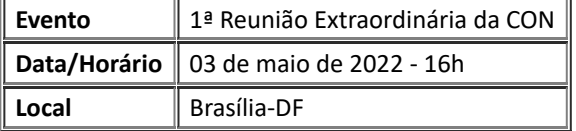

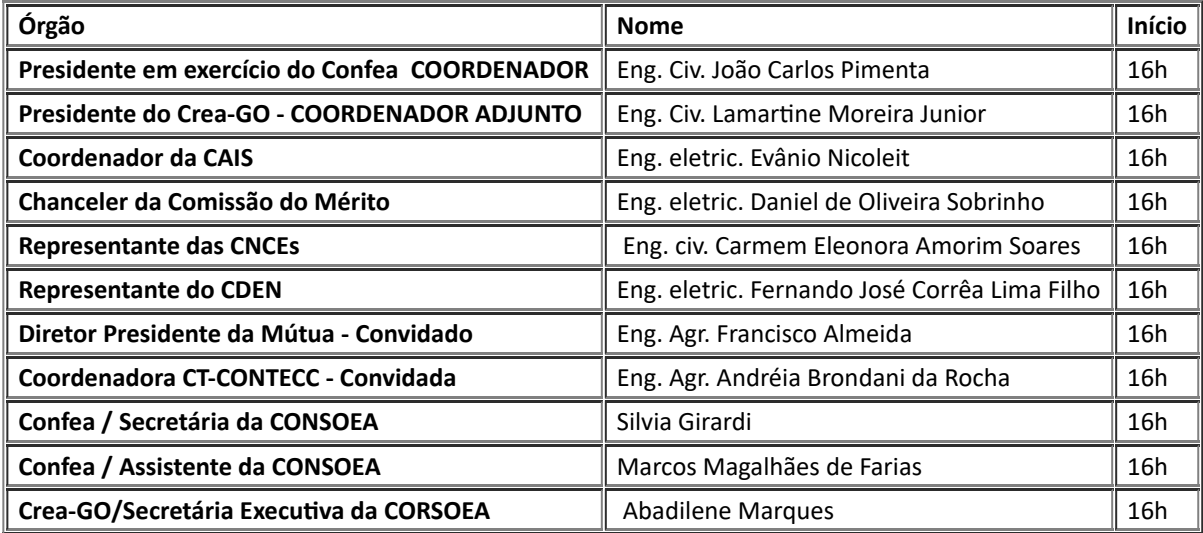

Estiveram presentes também: Renato Barros (Superintendente de Estratégia e Gestão) e Adílson Lara (Gerente de Desenvolvimento Institucional).

A reunião foi encerrada às 19h.

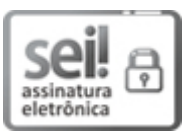

Documento assinado eletronicamente por **Fernando José Corrêa Lima Filho**, **Usuário Externo**, em 04/05/2022, às 13:08, conforme horário oficial de Brasília, com fundamento no art. 4º, § 3º, do Decreto nº 10.543, de 13 de [novembro](http://www.planalto.gov.br/ccivil_03/_Ato2019-2022/2020/Decreto/D10543.htm) de 2020.

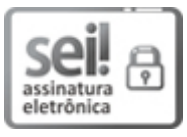

Documento assinado eletronicamente por **Evânio Ramos Nicoleit**, **Conselheiro(a) Federal**, em 04/05/2022, às 13:46, conforme horário oficial de Brasília, com fundamento no art. 4º, § 3º, do Decreto nº 10.543, de 13 de [novembro](http://www.planalto.gov.br/ccivil_03/_Ato2019-2022/2020/Decreto/D10543.htm) de 2020.

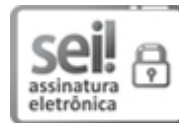

Documento assinado eletronicamente por **Lamartine Moreira Junior**, **Presidente do Crea-GO**, em 04/05/2022, às 14:39, conforme horário oficial de Brasília, com fundamento no art. 4º, § 3º, do Decreto nº 10.543, de 13 de [novembro](http://www.planalto.gov.br/ccivil_03/_Ato2019-2022/2020/Decreto/D10543.htm) de 2020.

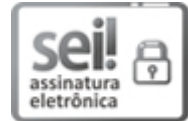

Documento assinado eletronicamente por **Daniel de Oliveira Sobrinho**, **Conselheiro Federal**, em 04/05/2022, às 15:02, conforme horário oficial de Brasília, com fundamento no art. 4º, § 3º, do Decreto nº 10.543, de 13 de [novembro](http://www.planalto.gov.br/ccivil_03/_Ato2019-2022/2020/Decreto/D10543.htm) de 2020.

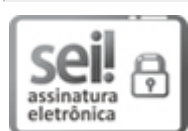

Documento assinado eletronicamente por **CARMEM ELEONORA CAVALCANTI AMORIM SOARES**, **Usuário Externo**, em 04/05/2022, às 16:57, conforme horário oficial de Brasília, com fundamento no art. 4º, § 3º, do Decreto nº 10.543, de 13 de [novembro](http://www.planalto.gov.br/ccivil_03/_Ato2019-2022/2020/Decreto/D10543.htm) de 2020.

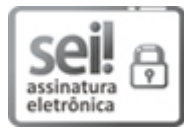

Documento assinado eletronicamente por **João Carlos Pimenta**, **Vice-Presidente**, em 05/05/2022, às 21:55, conforme horário oficial de Brasília, com [fundamento](http://www.planalto.gov.br/ccivil_03/_Ato2019-2022/2020/Decreto/D10543.htm) no art. 4º, § 3º, do Decreto nº 10.543, de 13 de novembro de 2020.

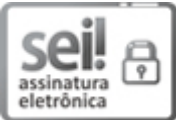

Documento assinado eletronicamente por **Andréa Brondani da Rocha**, **Conselheira Federal**, em 06/05/2022, às 09:59, conforme horário oficial de Brasília, com fundamento no art. 4º, § 3º, do Decreto nº 10.543, de 13 de [novembro](http://www.planalto.gov.br/ccivil_03/_Ato2019-2022/2020/Decreto/D10543.htm) de 2020.

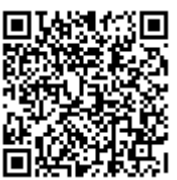

A autenticidade deste documento pode ser conferida no site https://sei.confea.org.br/sei/controlador\_externo.php? [acao=documento\\_conferir&id\\_orgao\\_acesso\\_externo=0,](https://sei.confea.org.br/sei/controlador_externo.php?acao=documento_conferir&id_orgao_acesso_externo=0) informando o código verificador **0594938** e o código CRC **59F79654**.

**Referência:** Processo nº 00.000656/2022-46 SEI nº 0594938